# **CS 33**

## **Exploiting Caches**

**CS33 Intro to Computer Systems XVII–1** Copyright © 2021 Thomas W. Doeppner. All rights reserved.

## **Accessing Memory**

- **Program references memory (load)**
	- **if not in cache (***cache miss***), data is requested from RAM**
		- » **fetched in units of 64 bytes**
			- **aligned to 64-byte boundaries (low-order 6 bits of address are zeroes)**
		- » **if memory accessed sequentially, data is pre-fetched**
		- » **data stored in cache (in 64-byte** *cache lines***)**
			- **stays there until space must be re-used (least recently used is kicked out first)**
	- **if in cache (***cache hit***) no access to RAM needed**
- **Program modifies memory (store)**
	- **data modified in cache**
	- **eventually written to RAM in 64-byte units**

# **Cache Performance Metrics**

- **Miss rate**
	- **fraction of memory references not found in cache (misses / accesses)**
		- **= 1 – hit rate**
	- **typical numbers (in percentages):**
		- » **3-10% for L1**
		- » **can be quite small (e.g., < 1%) for L2, depending on size, etc.**
- **Hit time**
	- **time to deliver a line in the cache to the processor**
		- » **includes time to determine whether the line is in the cache**
	- **typical numbers:**
		- » **1-2 clock cycles for L1**
		- » **5-20 clock cycles for L2**
- **Miss penalty**
	- **additional time required because of a miss**
		- » **typically 50-200 cycles for main memory (trend: increasing!)**

**CS33 Intro to Computer Systems XVII–3** Copyright © 2021 Thomas W. Doeppner. All rights reserved.

## **Let's Think About Those Numbers**

- **Huge difference between a hit and a miss**
	- **could be 100x, if just L1 and main memory**
- **99% hit rate is twice as good as 97%!**
	- **consider: cache hit time of 1 cycle miss penalty of 100 cycles**
	- **average access time:**

**97% hits: .97 \* 1 cycle + 0.03 \* 100 cycles ≈ 4 cycles**

**99% hits: .99 \* 1 cycle + 0.01 \* 100 cycles ≈ 2 cycles**

• **This is why "miss rate" is used instead of "hit rate"**

# **Locality**

- **Principle of Locality: programs tend to use data and instructions with addresses near or equal to those they have used recently**
- **Temporal locality:**

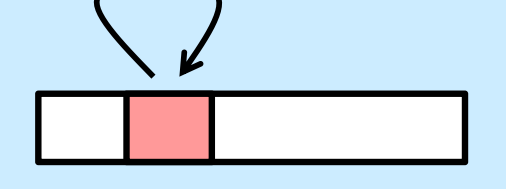

- **recently referenced items are likely to be referenced again in the near future**
	-
- **Spatial locality:** 
	- **items with nearby addresses tend to be referenced close together in time**

## **Locality Example**

```
sum = 0;
for (i = 0; i < n; i++)sum += a[i];return sum;
```
#### • **Data references**

- **reference array elements in succession (stride-1 reference pattern)**
- **reference variable sum each iteration**
- **Instruction references**
	- **reference instructions in sequence.**
	- **cycle through loop repeatedly**

**Spatial locality**

**Temporal locality**

**Spatial locality**

**Temporal locality**

#### **Quiz 1**

#### **Does this function have good locality with respect to array a? The array a is MxN.**

- **a) yes**
- **b) no**

```
int sum_array_cols(int N, int a[][N]) {
   int i, j, sum = 0;
   for (j = 0; j < N; j++)for (i = 0; i < M; i++)sum += a[i][j];return sum;
}
```
## **Writing Cache-Friendly Code**

- **Make the common case go fast**
	- **focus on the inner loops of the core functions**
- **Minimize the misses in the inner loops**
	- **repeated references to variables are good (temporal locality)**
	- **stride-1 reference patterns are good (spatial locality)**

# **Matrix Multiplication Example**

}

}

}

#### • **Description:**

- **multiply N x N matrices**
	- » **each element is a double**
- **O(N3) total operations**
- **N reads per source element**
- **N values summed per destination**
	- » **but may be able to hold in register**

```
/* ijk */
for (i=0; i \le n; i++)for (j=0; j\leq n; j++) {
    sum = 0.0;for (k=0; k<n; k++) 
      sum += a[i][k] * b[k][j];c[i][i] = sum;Variable sum
                       held in register
```

```
/* ikj */
for (i=0; i<n; i++) {
  for (k=0; k<n; k++) {
    r = a[i][k];for (j=0; j\leq n; j++)c[i][j] += r * b[k][j];}
```
### **Miss-Rate Analysis for Matrix Multiply**

#### • **Assume:**

- **Block size = 64B (big enough for eight doubles)**
- **matrix dimension (N) is very large**
- **cache is not big enough to hold multiple rows**
- **Analysis method:**
	- **look at access pattern of inner loop**

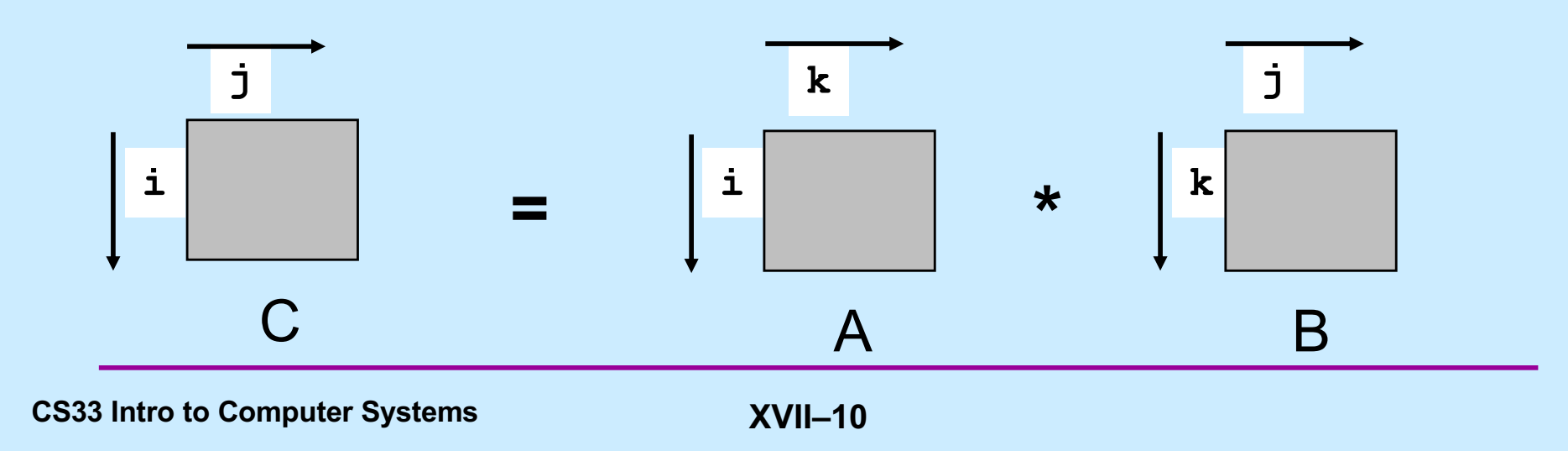

# **Layout of C Arrays in Memory (review)**

- **C arrays allocated in row-major order**
	- **each row in contiguous memory locations**
- **Stepping through columns in one row:**

```
- for (i = 0; i < N; i++)
```
sum  $+= a[0][i];$ 

- **accesses successive elements**
- **if block size (B) > 8 bytes, exploit spatial locality**
	- » **compulsory miss rate = 8 bytes / Block**
- **Stepping through rows in one column:**
	- $-$  **for** (i = 0; i < n; i++)

sum  $+= a[i][0];$ 

- **accesses distant elements**
- **no spatial locality!**
	- » **compulsory miss rate = 1 (i.e. 100%)**

**CS33 Intro to Computer Systems XVII–11** Copyright © 2021 Thomas W. Doeppner. All rights reserved.

# **Matrix Multiplication (ijk)**

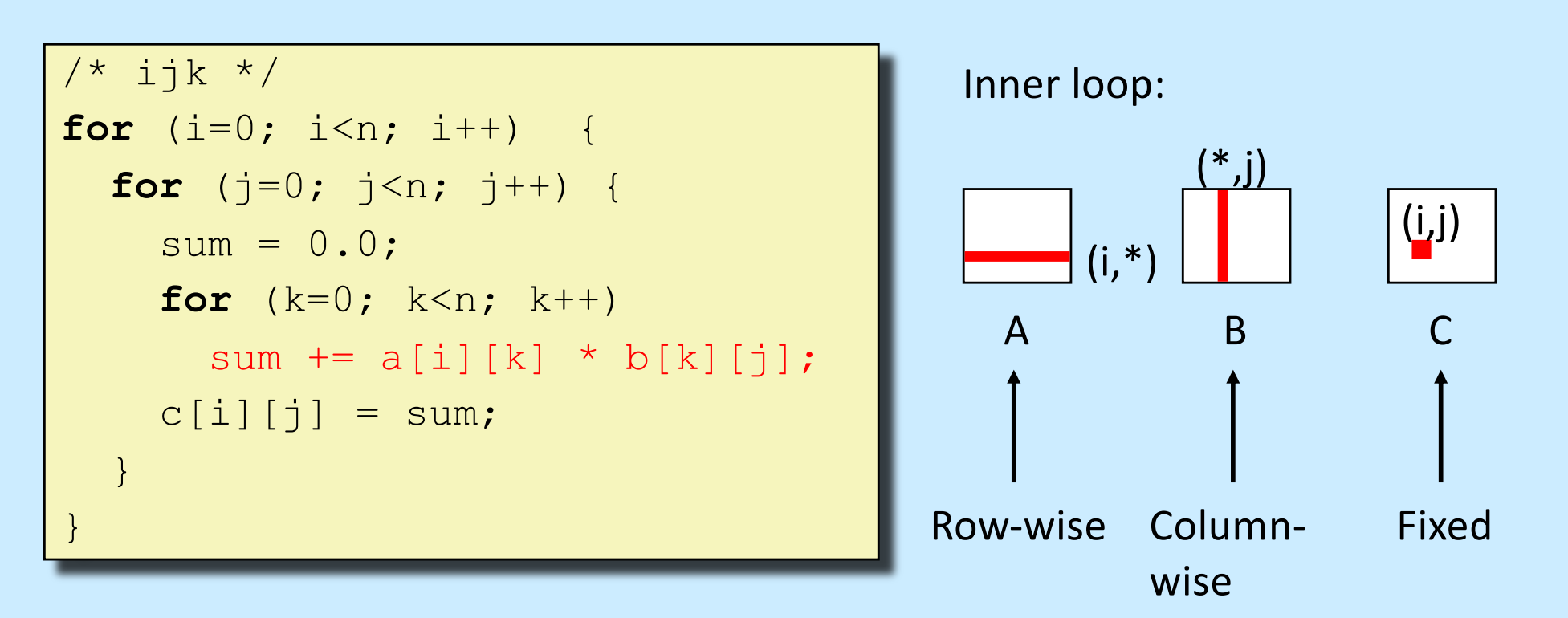

#### Misses per inner loop iteration:

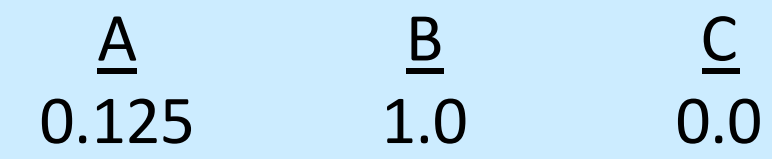

**CS33 Intro to Computer Systems XVII–12** Copyright © 2021 Thomas W. Doeppner. All rights reserved.

# **Matrix Multiplication (jik)**

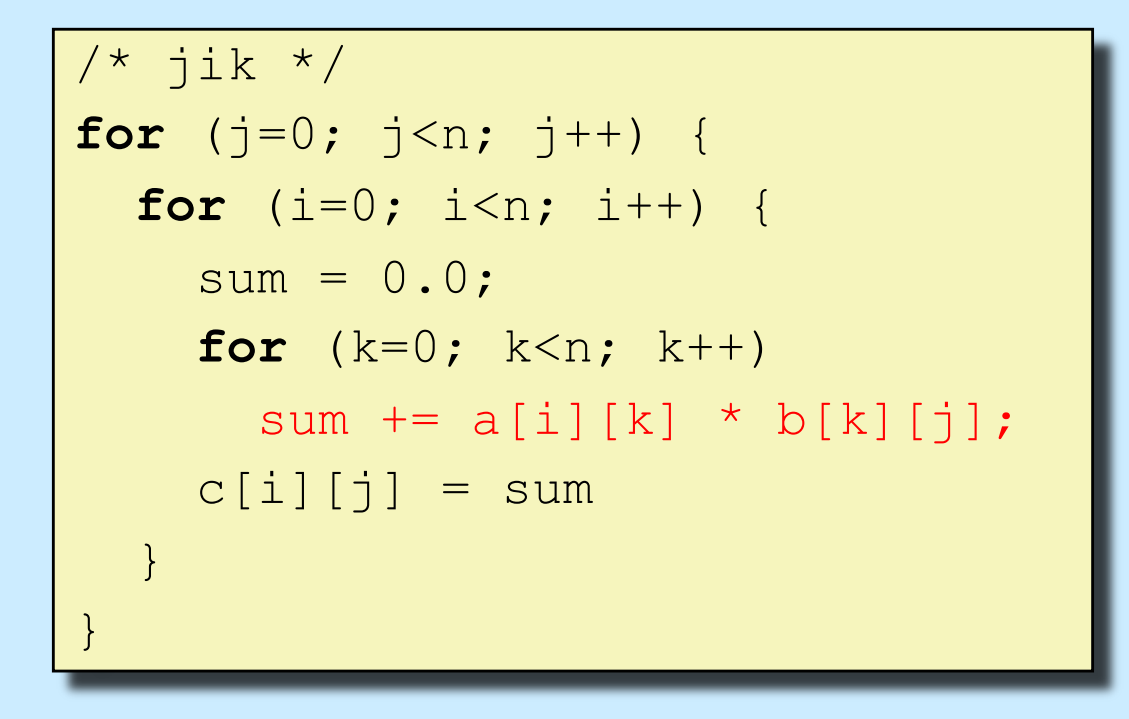

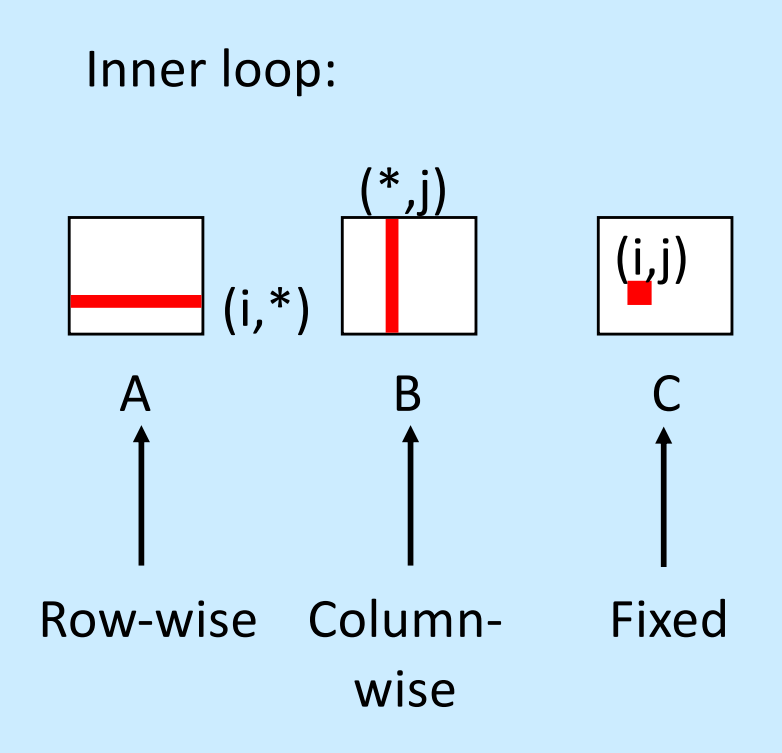

#### Misses per inner loop iteration:

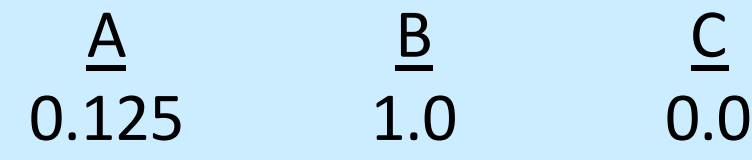

# **Matrix Multiplication (kij)**

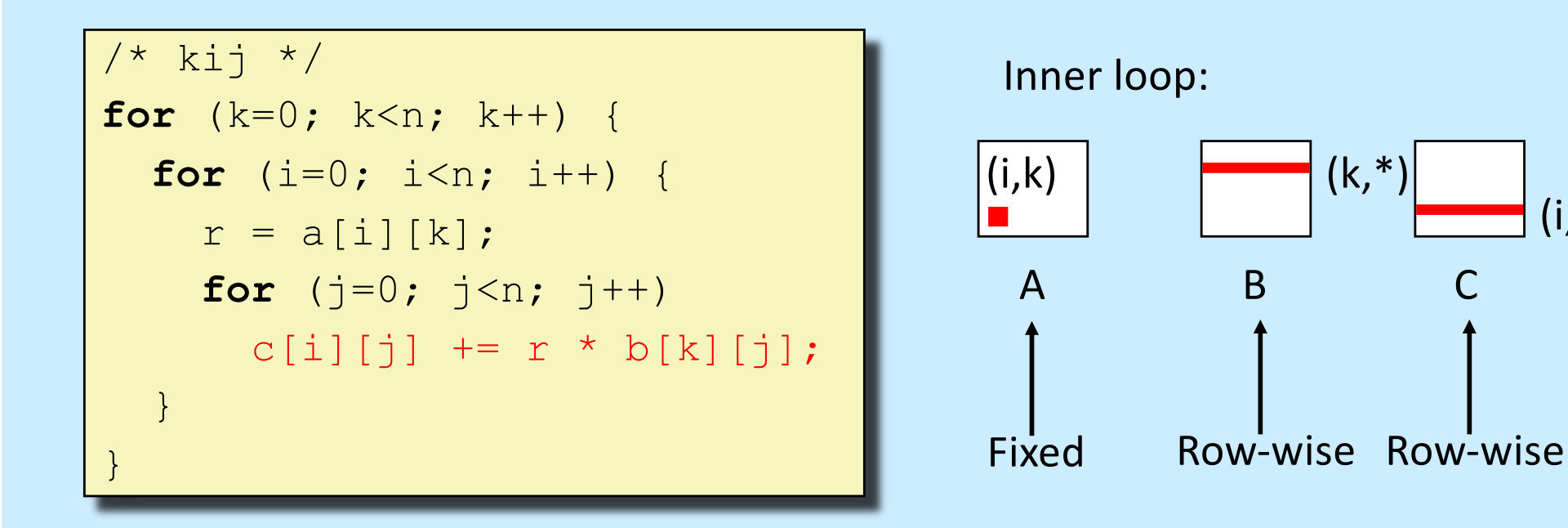

 $(i,*)$ 

#### Misses per inner loop iteration: <u>A B C</u> 0.0 0.125 0.125

**CS33 Intro to Computer Systems XVII–14** Copyright © 2021 Thomas W. Doeppner. All rights reserved.

# **Matrix Multiplication (ikj)**

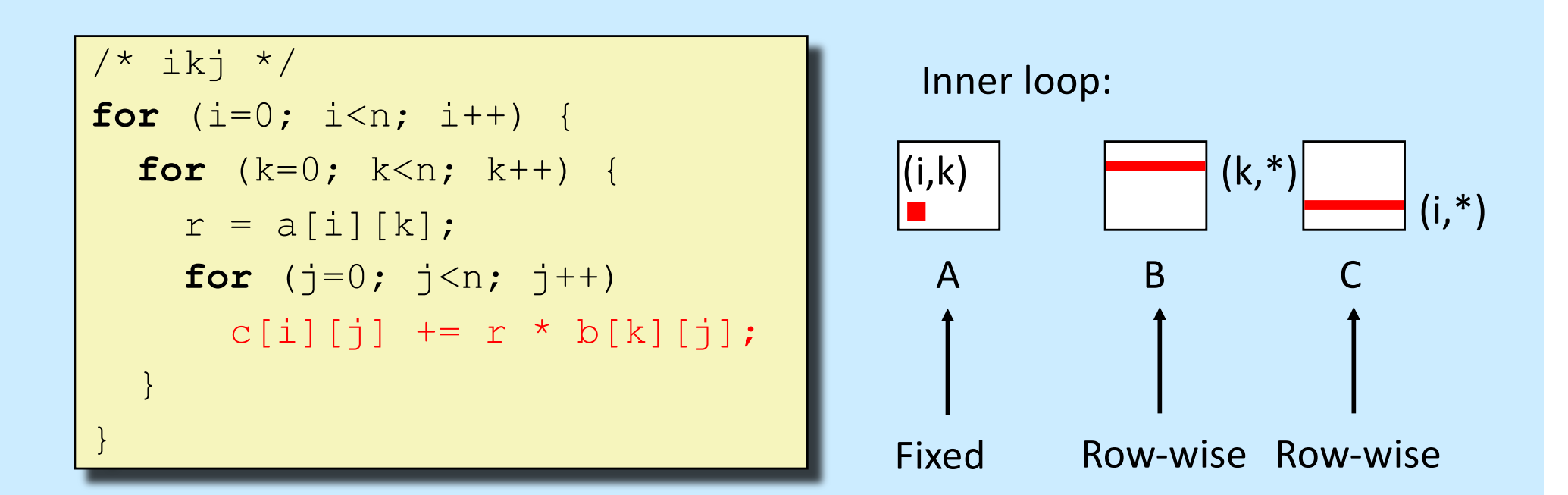

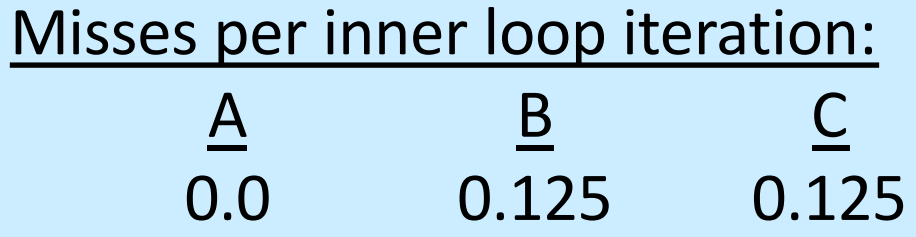

**CS33 Intro to Computer Systems XVII–15** Copyright © 2021 Thomas W. Doeppner. All rights reserved.

# **Matrix Multiplication (jki)**

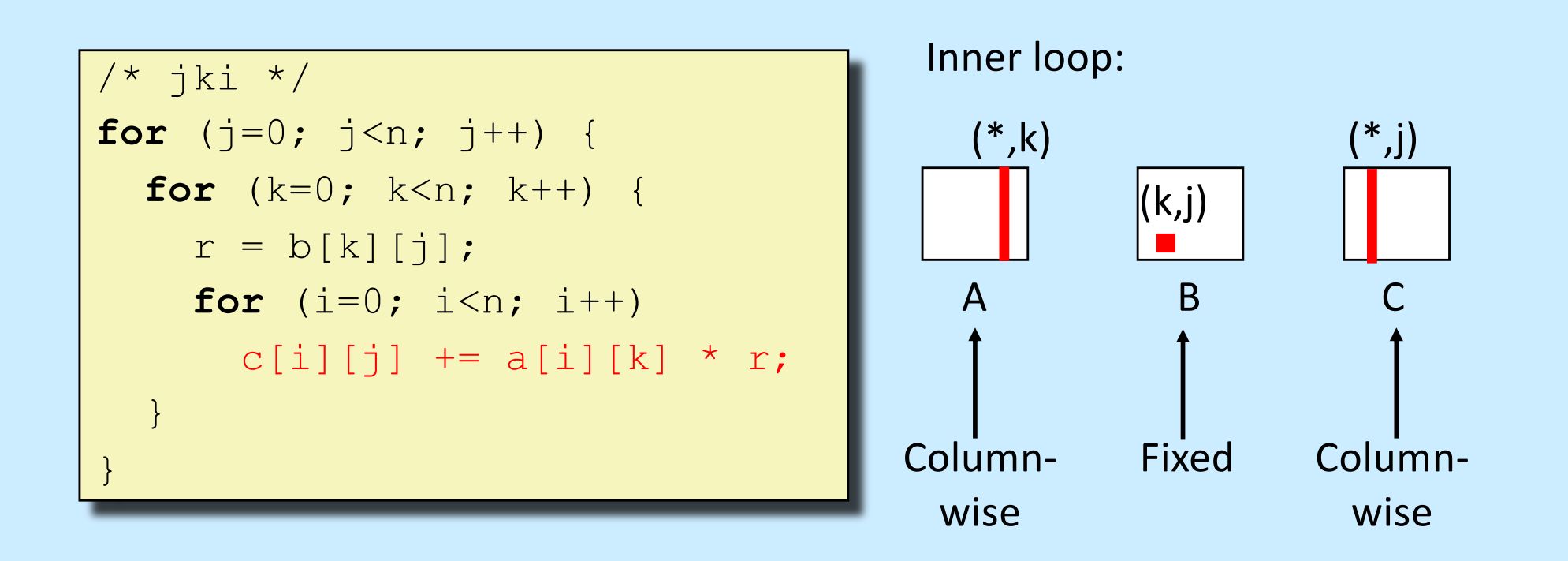

#### Misses per inner loop iteration:

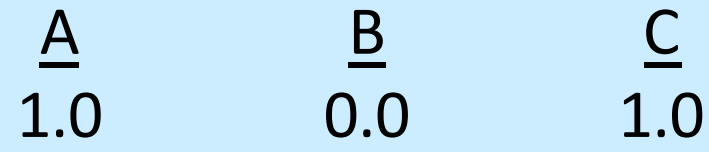

**CS33 Intro to Computer Systems XVII–16** Copyright © 2021 Thomas W. Doeppner. All rights reserved.

# **Matrix Multiplication (kji)**

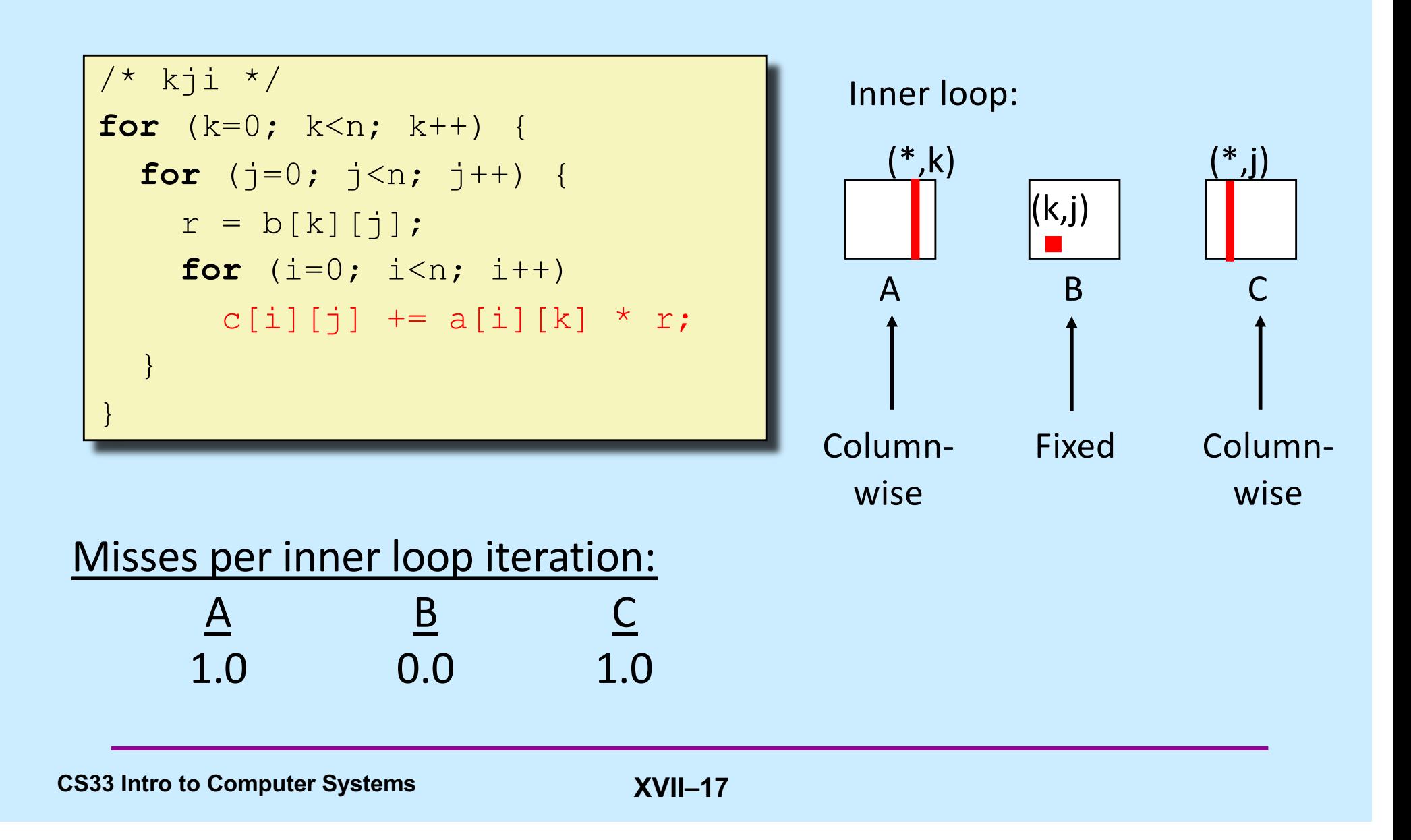

## **Summary of Matrix Multiplication**

```
for (i=0; i \le n; i++)for (j=0; j\leq n; j++) {
   sum = 0.0;
   for (k=0; k\leq n; k++)sum += a[i][k] * b[k][j];c[i][j] = sum;}
```

```
for (k=0; k\le n; k++)for (i=0; i<n; i++) {
 r = a[i][k];
 for (j=0; j \le n; j++)c[i][j] += r * b[k][j];}
```

```
for (j=0; j \le n; j++)for (k=0; k<n; k++) {
   r = b[k][i];for (i=0; i \le n; i++)c[i][j] += a[i][k] * r;}
```
**ijk (& jik):** 

- 2 loads, 0 stores
- misses/iter = **1.125**

**kij (& ikj):** 

- 2 loads, 1 store
- misses/iter = **0.25**

**jki (& kji):** 

- 2 loads, 1 store
- misses/iter = **2.0**

**CS33 Intro to Computer Systems XVII–18** Copyright © 2021 Thomas W. Doeppner. All rights reserved.

## **Core i7 Matrix Multiply Performance**

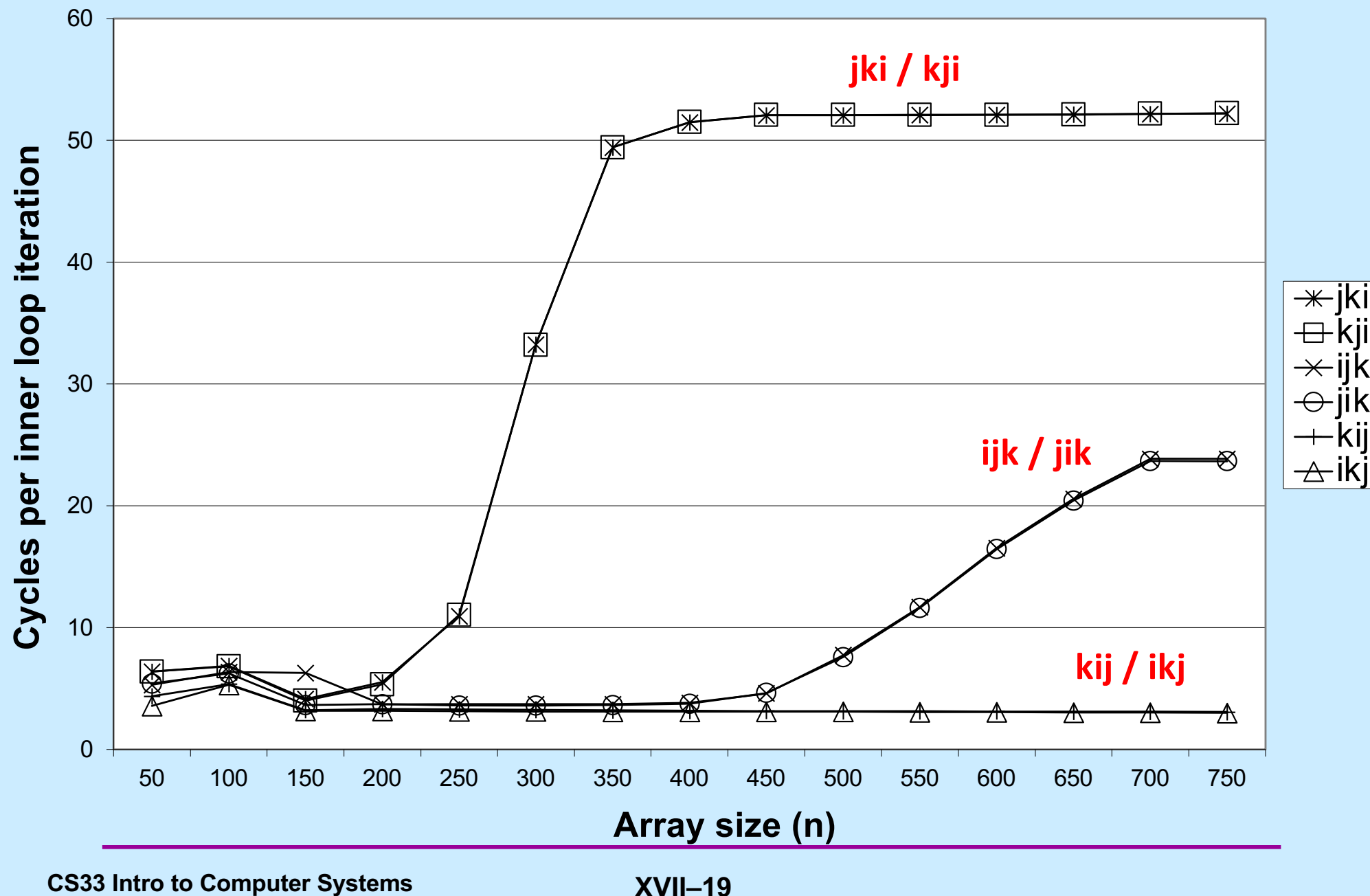

#### **In Real Life ...**

• **Multiply two 1024x1024 matrices of doubles on sunlab machines**

– **ijk** » **4.185 seconds**

– **kij** » **0.798 seconds**

– **jki** » **11.488 seconds**

## **Concluding Observations**

- **Programmer can optimize for cache performance**
	- **organize data structures appropriately**
- **All systems favor "cache-friendly code"**
	- **getting absolute optimum performance is very platform specific**
		- » **cache sizes, line sizes, associativities, etc.**
	- **can get most of the advantage with generic code**
		- » **keep working set reasonably small (temporal locality)**
		- » **use small strides (spatial locality)**

# **CS 33**

#### **Architecture and the OS**

**CS33 Intro to Computer Systems XVII–22** Copyright © 2021 Thomas W. Doeppner. All rights reserved.

## **The Operating System**

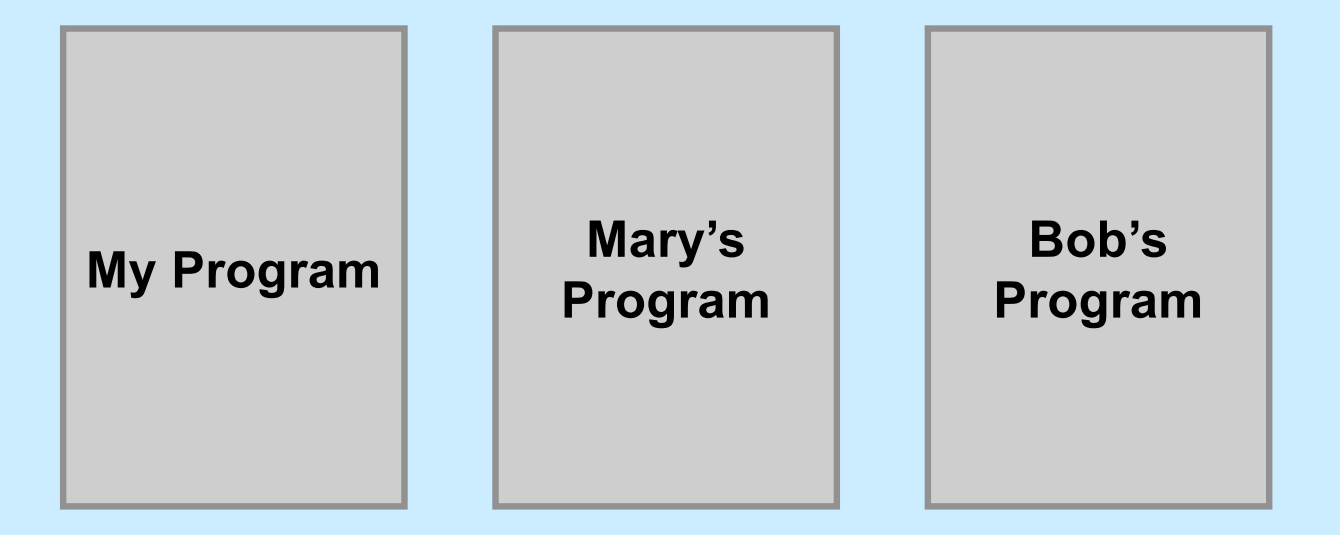

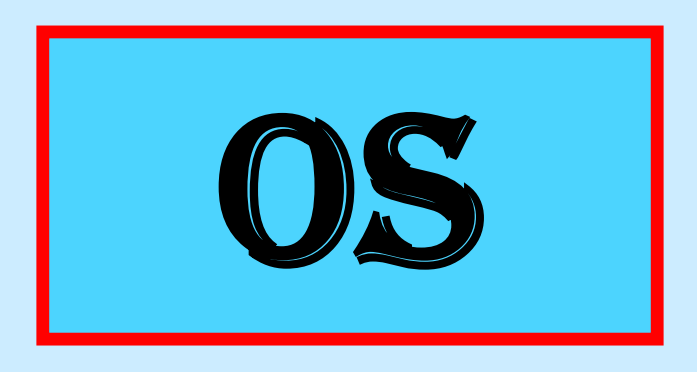

**CS33 Intro to Computer Systems XVII–23** Copyright © 2021 Thomas W. Doeppner. All rights reserved.

#### **Processes**

#### • **Containers for programs**

- **virtual memory**
	- » **address space**
- **scheduling**
	- » **one or more threads of control**
- **file references**
	- » **open files**
- **and lots more!**

#### **Idiot Proof …**

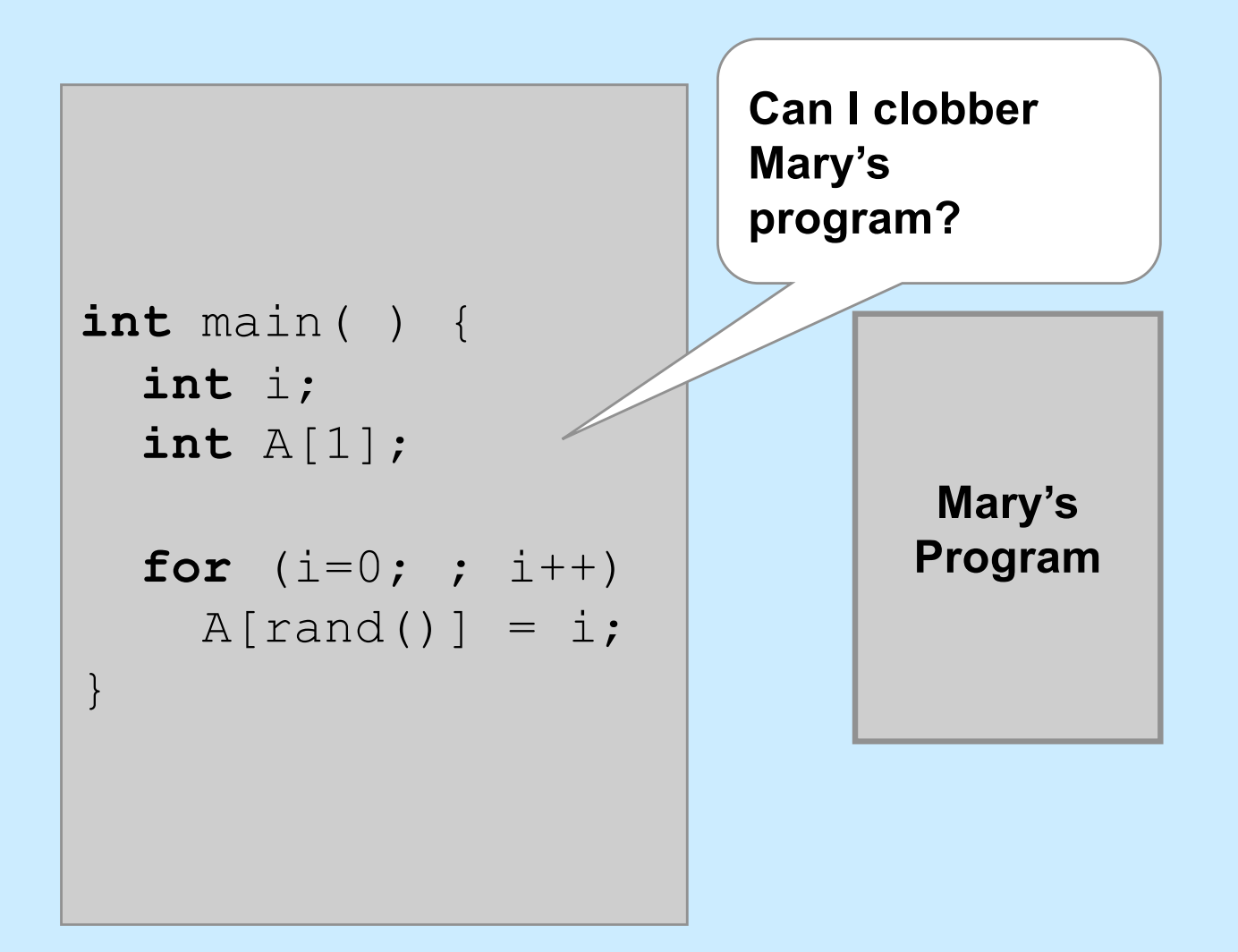

### **Fair Share**

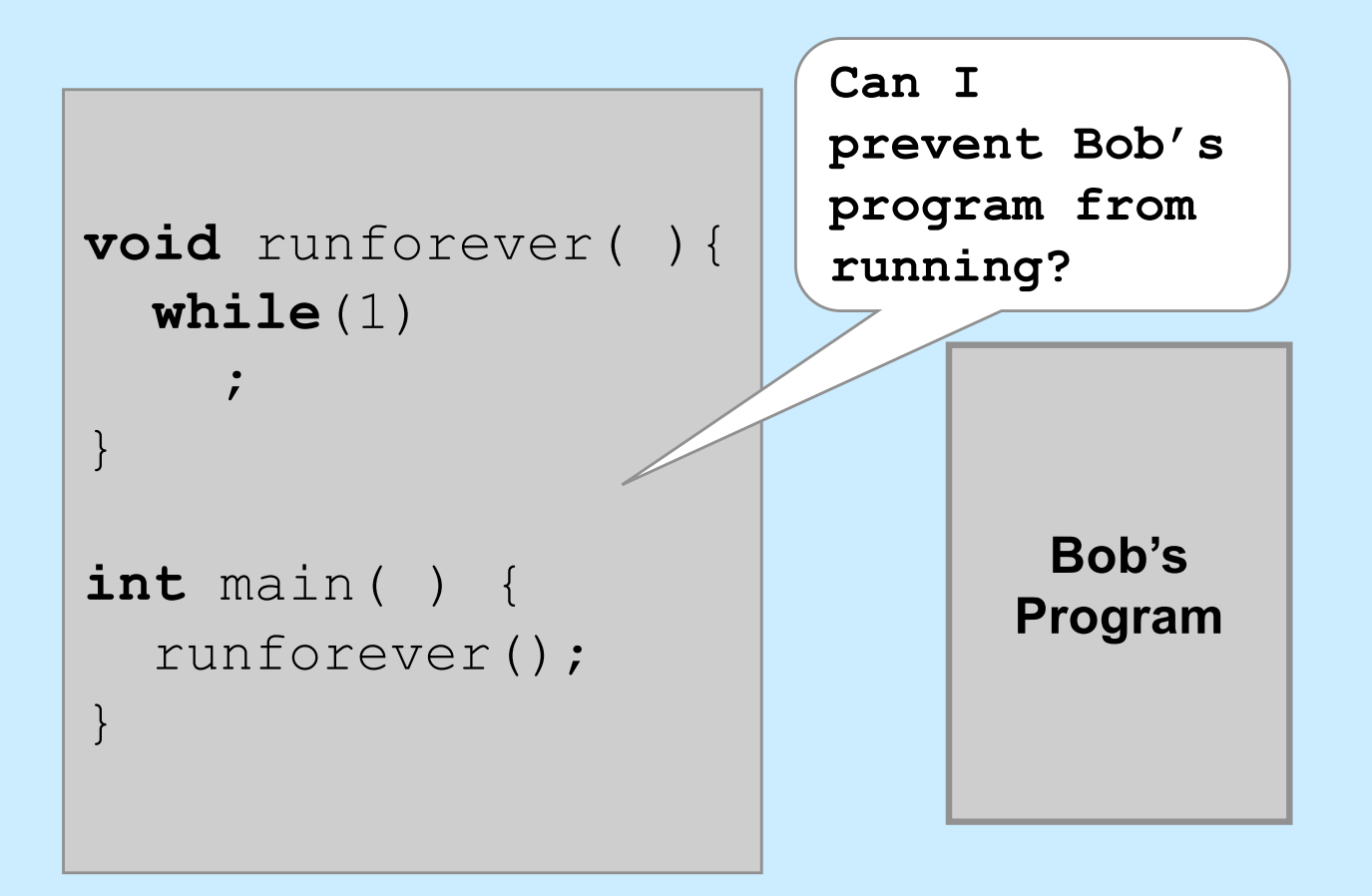

#### **Architectural Support for the OS**

- **Not all instructions are created equal ...**
	- **non-privileged instructions**
		- » **can affect only current program**
	- **privileged instructions**
		- » **may affect entire system**
- **Processor mode**
	- **user mode**
		- » **can execute only non-privileged instructions**
	- **privileged mode**
		- » **can execute all instructions**

# **Which Instructions Should Be Privileged?**

- **I/O instructions**
- **Those that affect how memory is mapped**
- **Halt instruction**
- **Some others ...**

#### **Who Is Privileged?**

- **No one**
	- **user code always runs in user mode**
- **The operating-system kernel runs in privileged mode**
	- **nothing else does**
	- **not even super user on Unix or administrator on Windows**

#### **Entering Privileged Mode**

- **How is OS invoked?**
	- **very carefully ...**
	- **strictly in response to interrupts and exceptions**
	- **(booting is a special case)**

#### **Interrupts and Exceptions**

- **Things don't always go smoothly ...**
	- **I/O devices demand attention**
	- **timers expire**
	- **programs demand OS services**
	- **programs demand storage be made accessible**
	- **programs have problems**
- **Interrupts**
	- **demand for attention by external sources**
- **Exceptions**
	- **executing program requires attention**

## **Exceptions**

#### • **Traps**

- **"intentional" exceptions**
	- » **execution of special instruction to invoke OS**
- **after servicing, execution resumes with next instruction**
- **Faults**
	- **a problem condition that is normally corrected**
	- **after servicing, instruction is re-tried**
- **Aborts**
	- **something went dreadfully wrong ...**
	- **not possible to re-try instruction, nor to go on to next instruction**

## **Actions for Interrupts and Exceptions**

- **When interrupt or exception occurs**
	- **processor saves state of current thread/process on stack**
	- **processor switches to privileged mode (if not already there)**
	- **invokes handler for interrupt/exception**
	- **if thread/process is to be resumed (typical action after interrupt)**
		- » **thread/process state is restored from stack**
	- **if thread/process is to re-execute current instruction**
		- » **thread/process state is restored, after backing up instruction pointer**
	- **if thread/process is to terminate**
		- » **it's terminated**

#### **Interrupt and Exception Handlers**

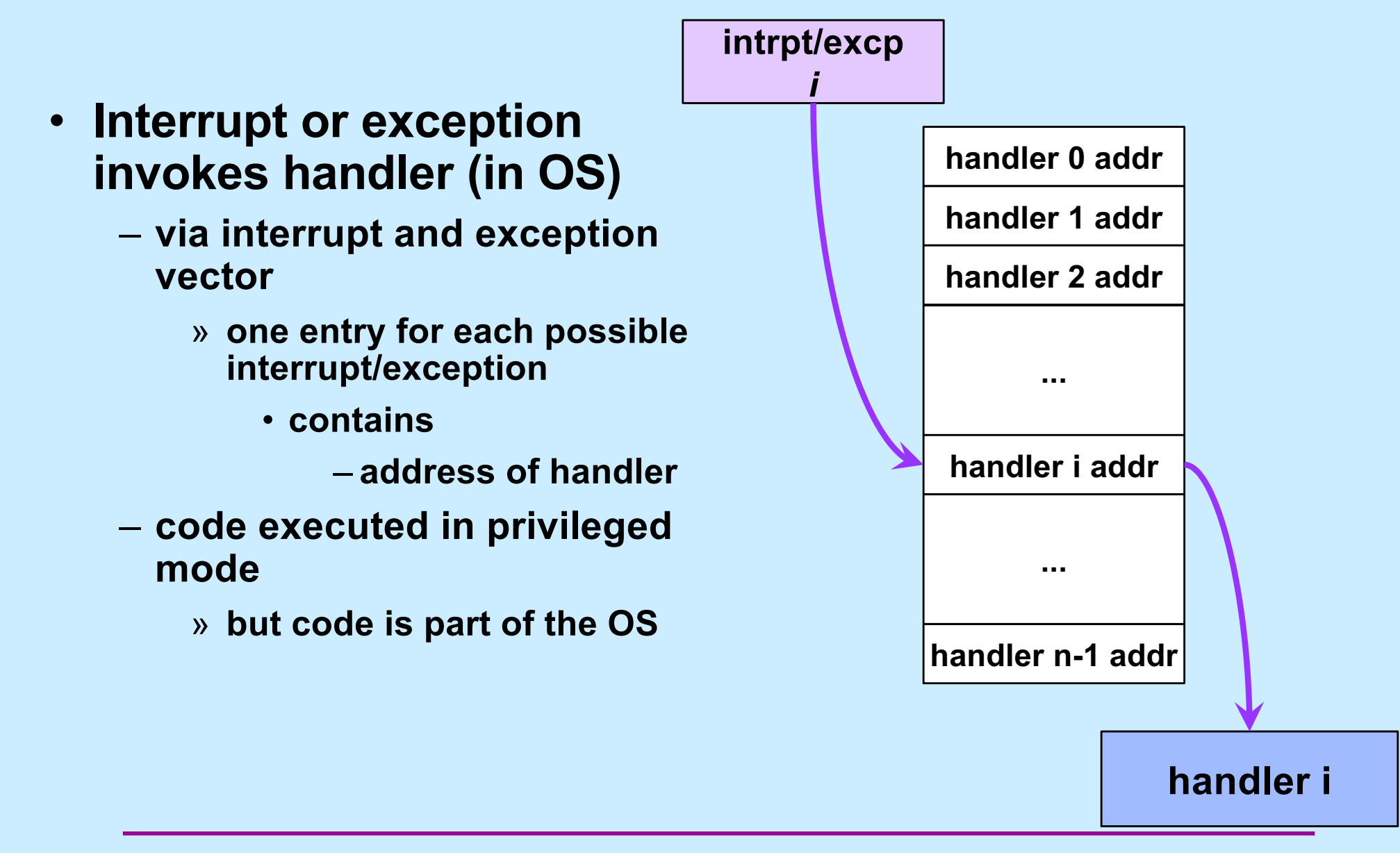

## **Entering and Exiting**

- **Entering/exiting interrupt/exception handler more involved than entering/exiting a procedure**
	- **must deal with processor mode**
		- » **switch to privileged mode on entry**
		- » **switch back to previous mode on exit**
	- **interrupted process/thread's state is saved on separate kernel stack**
	- **stack in kernel must be different from stack in user program**
		- » **why?**

#### **One Stack Per Mode**

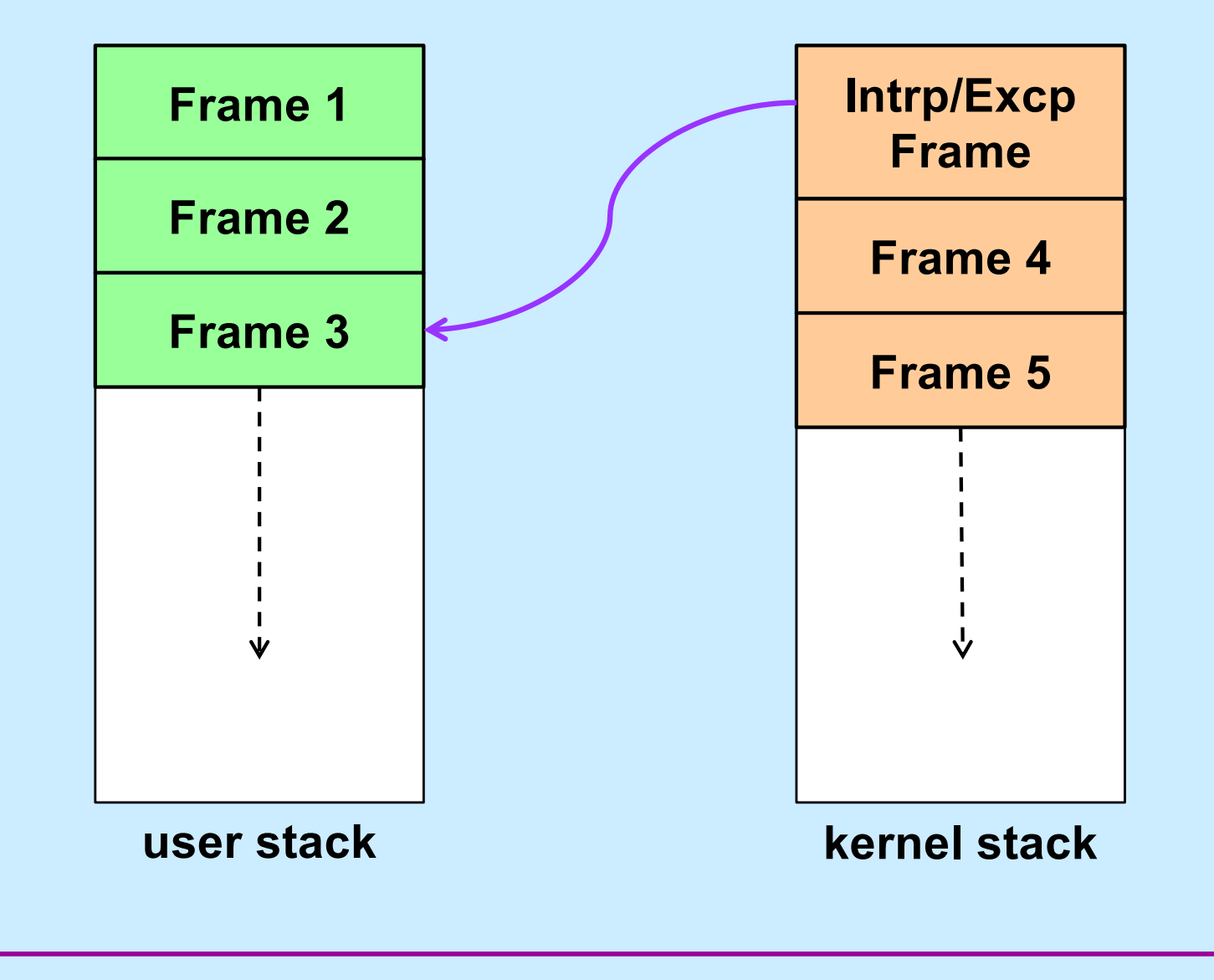

**CS33 Intro to Computer Systems XVII–36** Copyright © 2021 Thomas W. Doeppner. All rights reserved.

## **Quiz 2**

#### **If an interrupt occurs, which general-purpose registers must be pushed onto the kernel stack?**

- **a) all**
- **b) none**
- **c) callee-save registers**
- **d) caller-save registers**

#### **Back to the x86 ...**

- **It's complicated**
	- **more than it should be, but for historical reasons ...**
- **Not just privileged and non-privileged modes, but four "privilege levels"**
	- **level 0**
		- » **most privileged, used by OS kernel**
	- **level 1**
		- » **not normally used**
	- **level 2**
		- » **not normally used**
	- **level 3**
		- » **least privileged, used by application code**

#### **The Unix Address Space**

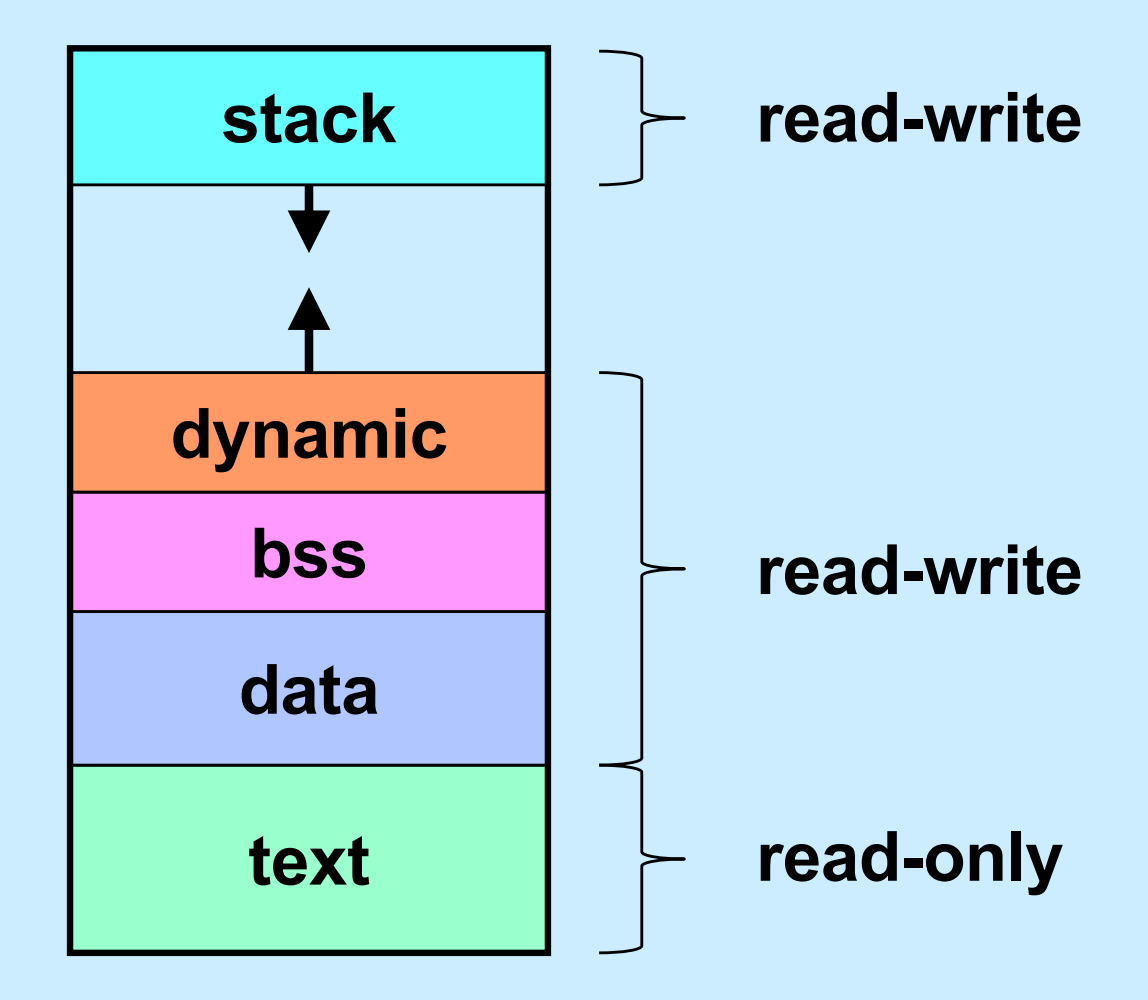

#### **Creating Your Own Processes**

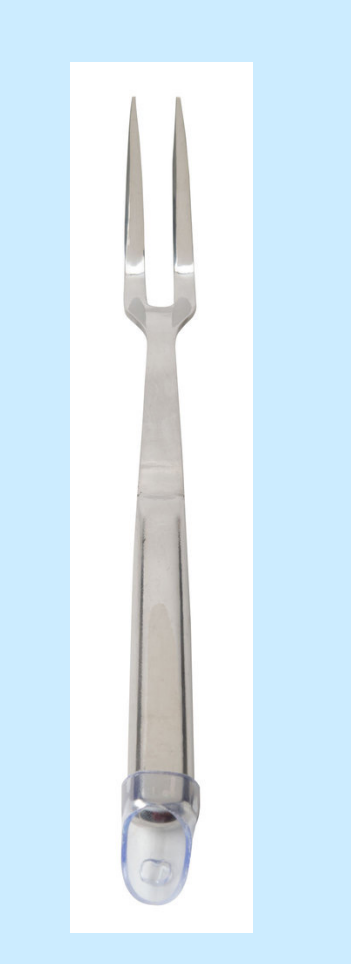

```
#include <unistd.h>
int main( ) {
 pid_t pid;
 if ((pid = fork()) == 0) {
      /* new process starts
         running here */
  }
  /* old process continues
    here */
}
```
#### **Creating a Process: Before**

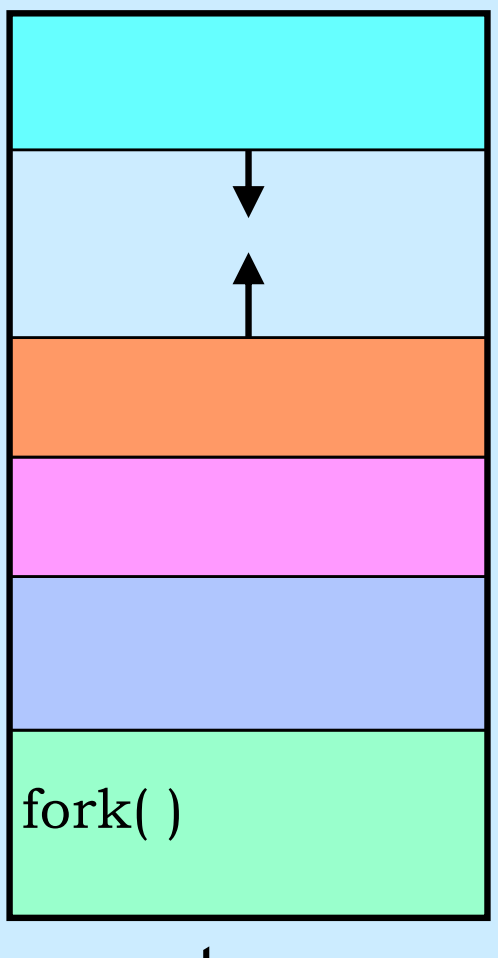

#### parent process

#### **Creating a Process: After**

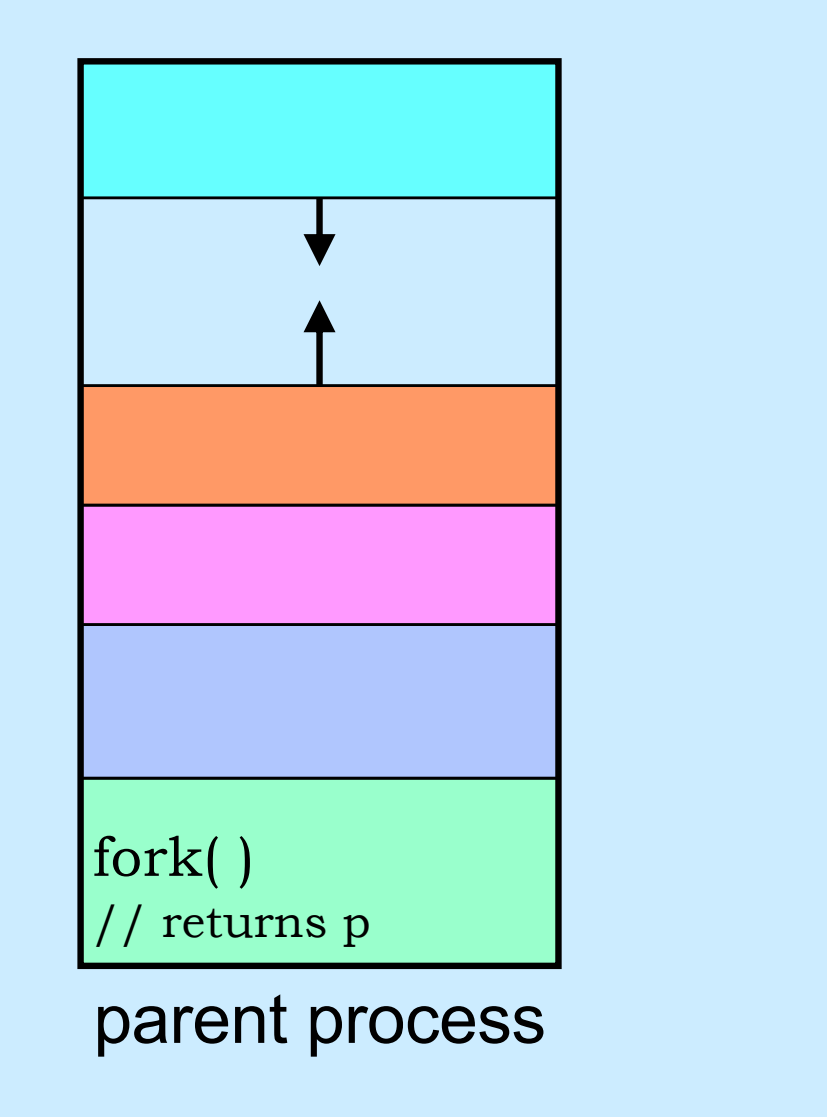

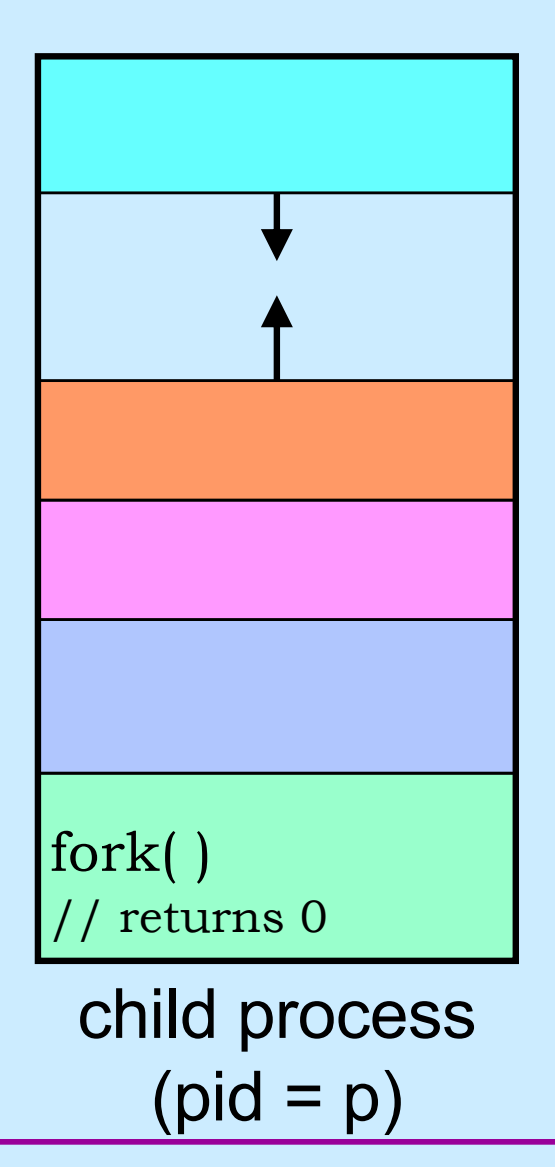

**CS33 Intro to Computer Systems XVII–42** Copyright © 2021 Thomas W. Doeppner. All rights reserved.

## **Quiz 3**

#### **The following program**

- **a) runs forever**
- **b) terminates quickly**

```
int flag;
int main() {
  while (flag == 0) {
    if (fork() == 0) {
      // in child process
      flag = 1;exit(0); // causes process to terminate
    }
  }
\frac{1}{2}
```
#### **Process IDs**

```
int main( ) {
 pid_t pid;
 pid_t ParentPid = getpid();
 if ((pid = fork()) == 0) {
      printf("%d, %d, %d\n",
            pid, ParentPid, getpid());
      return 0;
  }
 printf("%d, %d, %d\n",
            pid, ParentPid, getpid());
 return 0;
}
                               parent prints:
                                 27355, 27342, 27342
                               child prints:
                                 0, 27342, 27355
```
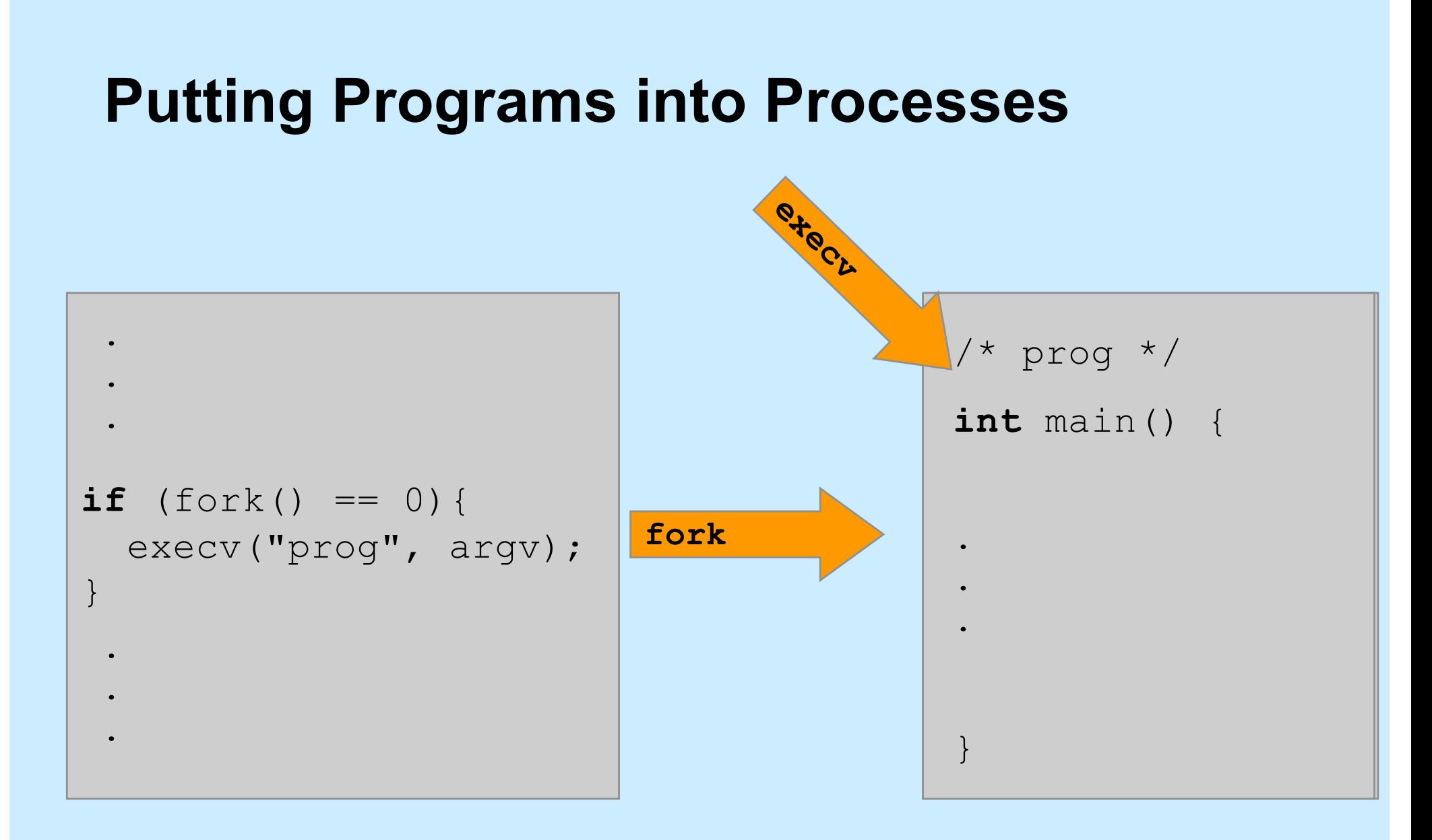

#### **Exec**

#### • **Family of related system functions**

#### – **we concentrate on one:**

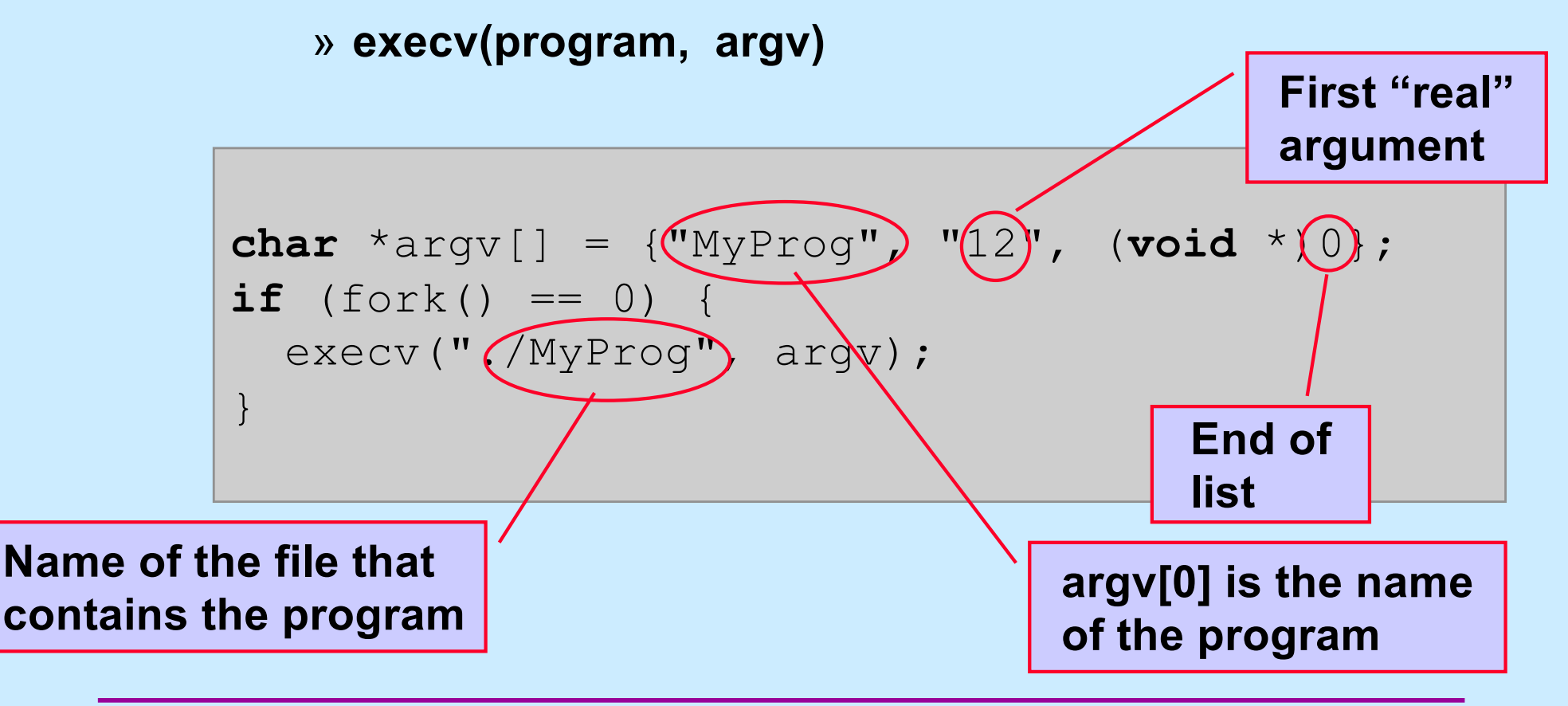

#### **Loading a New Image**

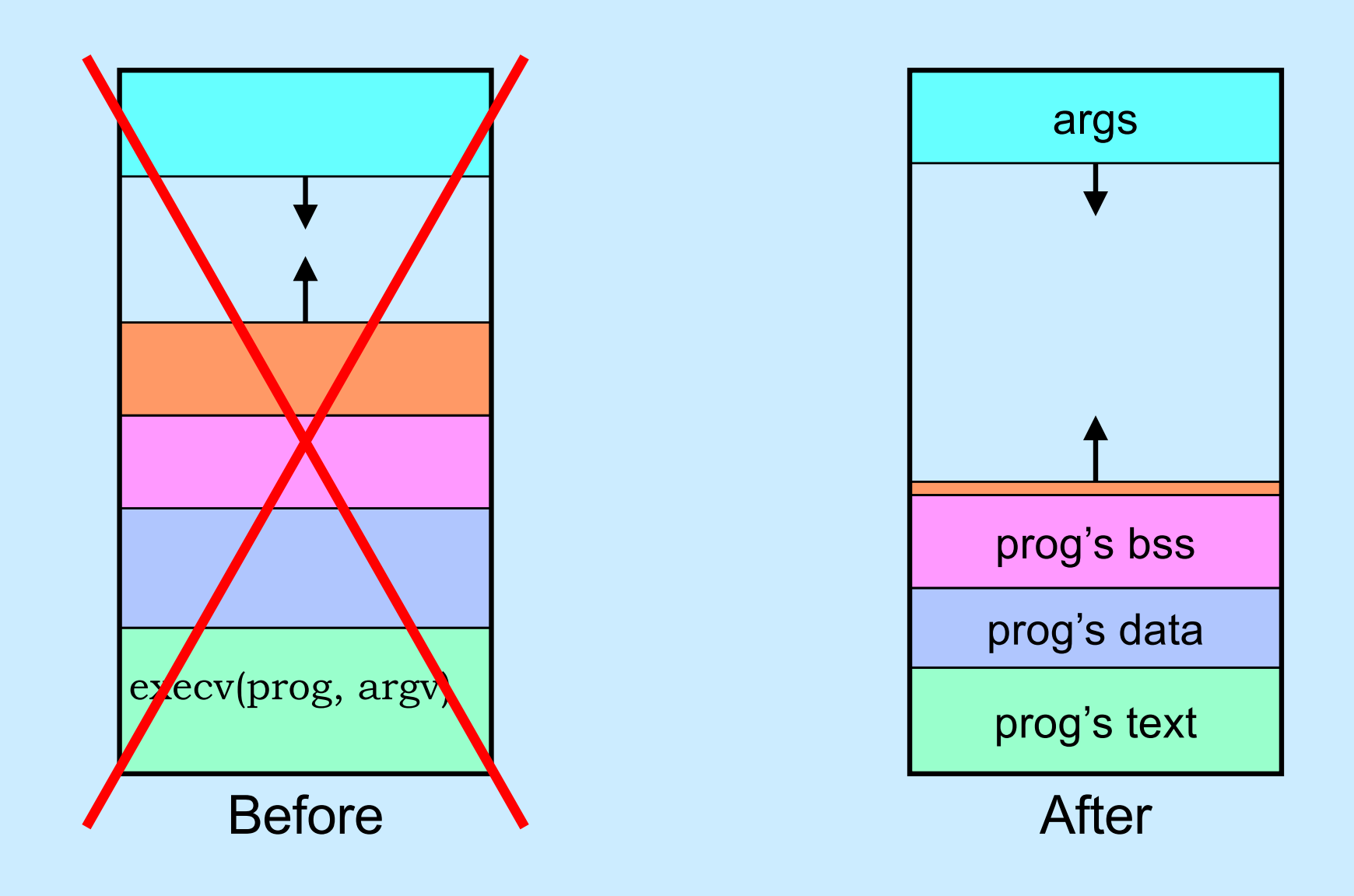

## **A Random Program …**

**int** main(**int** argc, **char** \*argv[]) {

```
if (argc != 2) {
   fprintf(stderr, "Usage: random count\n");
   ext(1);
```

```
}
```
}

```
int stop = atoi(argv[1]);
```

```
for (int i = 0; i < stop; i +)
```

```
printf("%d\n", rand());
```
**return** 0;

# **Passing It Arguments**

- **From the shell**
	- \$ random 12
- **From a C program**

```
if (fork() == 0) {
  char *argv[] = {"random", "12", (void *)0};
  execv("./random", argv);
}
```
## **Quiz 4**

}

**if** (fork() == 0) {

```
char *argv[] = {"random", "12", (void *)0};
execv("./random", argv);
printf("random done\n");
```
**The** *printf* **statement will be executed a) only if execv fails b) only if execv succeeds c) always**